#### **BAB III**

# **METODE PENELITIAN**

#### **3.1 Objek Penelitian**

Objek dalam penelitian ini adalah menganalisis tentang faktor-faktor yang mempengaruhi permintaan pariwisata WISMAN asal Singapura di Indonesia yang terjadi pada periode 1990 sampai 2009 dengan indikator jumlah kedatangan wisatawan mancanegara yang berasal dari negara Singapura, dan yang menjadi variabel bebasnya meliputi GDP per kapita, nilai tukar riil, dan volume perdagangan berupa data time series dengan periode yang sama.

#### **3.2 Metode Penelitian**

Metode yang digunakan dalam penelitian ini adalah deskriptif analitik yaitu metode penelitian yang menekankan kepada usaha untuk memperoleh informasi mengenai status atau gejala pada saat penelitian, memberikan gambaran-gambaran terhadap fenomena-fenomena, juga lebih jauh menerangkan hubungan, pengujian hipotesis serta mendapatkan makna dari implikasi suatu masalah yang diinginkan.

Selanjutnya terkait dengan metode deskriptif analitik ini M. Nasir (1999 : 64) berpendapat bahwa :

"Metode penelitian deskriptif adalah pencarian fakta dengan interpretasi yang tepat. Penelitian deskriptif mempelajari masalah-masalah dalam masyarakat serta tata cara yang berlaku dalam masyarakat akan situasi-situasi tertentu termasuk tentang hubungan, kegiatan-kegiatan, sikap-sikap, pandanganpandangan, serta proses yang sedang berlangsung dan pengaruh-pengaruh dari suatu fenomena. "

72

Adapun ciri-ciri dari metode penelitian deskriptif analitik adalah tidak hanya memberikan gambaran saja terhadap suatu fenomena tetapi juga menerangkan hubungan-hubungan, menguji hipotesa-hipotesa, membuat prediksi serta mandapatkan makna dan implikasi dari suatu permasalahan yang ingin dipecahkan.

# **3.3 Operasionalisasi Variabel**

 Berdasarkan hasil studi pendahuluan dan literatur yang berkaitan dengan masalah penelitian, maka variabel penelitian yang digunakan dan diusahakan cukup memadai dalam menggali informasi yang dibutuhkan. Aspek yang ingin diteliti dalam penelitian ini adalah faktor-faktor yang mempengaruhi permintaan pariwisata WISMAN asal Singapura di Indonesia periode 1990-2009 dengan variabel bebas GDP per kapita, nilai tukar riil rupiah, dan volume perdagangan.

Maka untuk menghindari terjadinya kekeliruan di dalam menafsirkan permasalahan yang penulis teliti, maka berikut ini akan dibuat penjabaran konsep yang dapat dijadikan pedoman dalam menemukan aspek-aspek yang diteliti. Adapun bentuk operasionalisasinya adalah sebagai berikut:

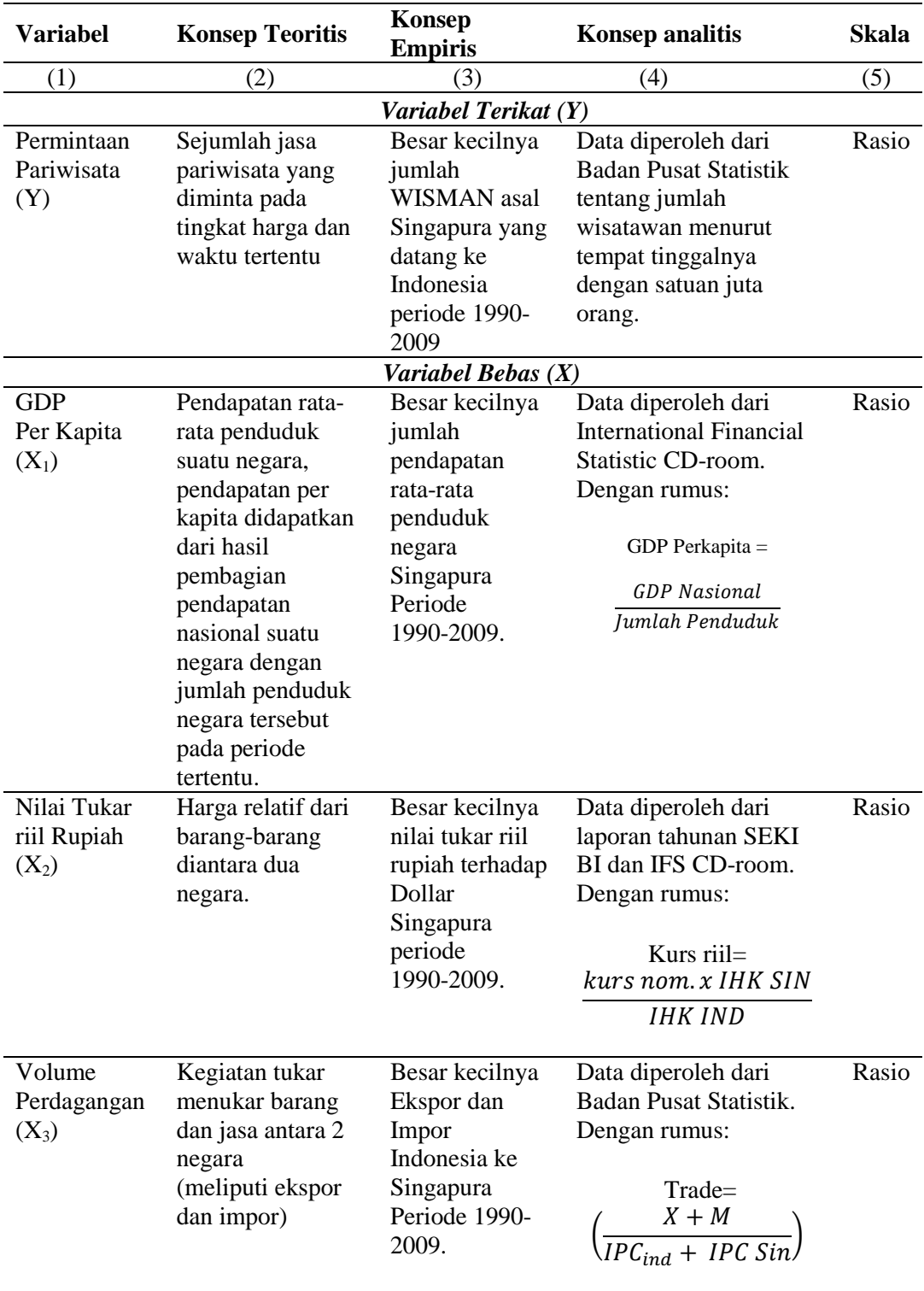

# **Tabel 3.1 Definisi Operasionalisasi Variabel**

# **3.4 Teknik Pengumpulan Data**

Dalam penelitian ini dipergunakan beberapa teknik pengumpulan data untuk memperoleh data antara lain:

- **1.** Dokumentasi, semua data yang akan digunakan dalam penelitian ini adalah data sekunder yang dikeluarkan oleh lembaga atau instansi pemerintah seperti Bank Indonesia (BI), *International financial statistic CD-room* 2010, Badan Pusat Statistik (BPS), dan lain-lain.
- **2.** Studi kepustakaan, referensi studi kepustakaan diperoleh melalui jurnal, perpustakaan UPI, perpustakaan FE UNPAD, artikel, jurnal internasional, skripsi terdahulu yang secara langsung maupun tidak langsung berhubungan dengan penelitian yang dilakukan.

# **3.5 Teknik Analisis Data**

Analisis data dalam makalah ini menggunakan analisis regresi berganda (*multiple regression*). Alat analisis yang digunakan yaitu *Econometric Views (Eviews) 5.1* untuk membuktikan apakah GDP per kapita, Nilai tukar riil Rupiah, dan Volume perdagangan berpengaruh terhadap Permintaan Pariwisata WISMAN asal Singapura di Indonesia periode 1990-2009. Model dalam penelitian ini adalah:

*Y= f (X1, X2, X3)* 

Keterangan:

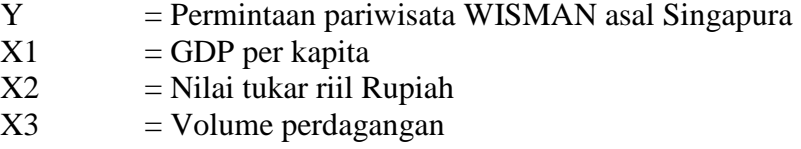

Untuk memudahkan pendugaan dan dipadankan pemaknaannya maka persamaan di atas diubah menjadi bentuk linier berganda dengan cara melogaritmakan persamaan tersebut. Pendugaan parameter dapat dilakukan dengan menggunakan analisis data metode kuadrat terkecil (OLS: *Ordinary Least Square*), yang diperoleh melalui frekuensi logaritma fungsi asal sebagai berikut:

$$
LnY_t = \beta_0 + \beta_1 LnX_{1t} + \beta_2 LnX_{2t} + \beta_3 LnX_{3t} + e_t
$$

Keterangan :

 $\mathit{LnY}_t$  adalah Pariwisata WISMAN asal Singapura

 $β<sub>0</sub>$  adalah konstanta regresi

 $β<sub>1</sub>$  adalah koefisien regresi X<sub>1</sub>

 $β<sub>2</sub>$  adalah koefisien regresi X<sub>2</sub>

 $β_3$  adalah koefisien regresi X<sub>3</sub>

 $LnX_{1t}$  adalah GDP per kapita

 $LnX<sub>2t</sub>$  adalah Nilai tukar riil Rupiah

LnX3t adalah Volume perdagangan

 $e_t$  adalah faktor pengganggu

#### **3.5.1 Pengujian Asumsi Klasik**

Untuk mendapatkan model yang tidak bias (*unbiased*) dalam memprediksi masalah yang diteliti, maka model tersebut harus bebas uji Asumsi Klasik yaitu:

#### **1. Uji Multikolinieritas**

Pada mulanya multikoliniearitas berarti adanya hubungan linier yang sempurna atau pasti diantara beberapa atau semua variabel yang menjelaskan dari model regresi. Dalam hal ini variabel-variabel bebas ini bersifat tidak orthogonal.

Variabel-variabel bebas yang bersifat orthogonal adalah variabel bebas yang nilai korelasi diantara sesamanya sama dengan nol.

Jika terdapat korelasi yang sempurna diantara sesama variabel-variabel bebas sehingga nilai koefisien korelasi diantara sesama variabel bebas ini sama dengan satu, maka konsekuensinya adalah :

- Nilai koefisien regresi menjadi tidak dapat ditaksir

- Nilai *standard error* setiap koefisien regresi menjadi tak terhingga.

Ada beberapa cara untuk medeteksi keberadaan multikolinieritas dalam model regresi OLS, yaitu :

- (1) Mendeteksi nilai koefisien determinasi ( $R^2$ ) dan nilai t<sub>hitung</sub>. Jika  $R^2$  tinggi (biasanya berkisar 0,7 – 1,0) tetapi sangat sedikit koefisien regresi yang signifikan secara statistik, maka kemungkinan ada gejala multikolinieritas.
- (2) Melakukan uji kolerasi derajat nol. Apabila koefisien korelasinya tinggi, perlu dicurigai adanya masalah multikolinieritas. Akan tetapi tingginya koefisien korelasi tersebut tidak menjamin terjadi multikolinieritas.
- (3) Menguji korelasi antar sesama variabel bebas dengan cara meregresi setiap  $X_i$ terhadap X lainnya. Dari regresi tersebut, kita dapatkan R<sup>2</sup>dan F. Jika nilai  $F<sub>hitung</sub>$  melebihi nilai kritis  $F<sub>tablel</sub>$  pada tingkat derajat kepercayaan tertentu, maka terdapat multikolinieritas variabel bebas.

Dalam penelitian ini penulis menggunakan Uji regresi parsial yaitu dengan membandingkan  $R^2$  parsial dengan  $R^2$  estimasi, untuk memprediksi ada atau tidaknya multikoliniearitas.

Apabila terjadi Multikolinearitas menurut Gujarati (2006 : 45) disarankan untuk mengatasinya dapat dilakukan dengan cara sebagai berikut :

- (1) Adanya informasi sebelumnya (informasi apriori)
- (2) Menghubungkan data *cross sectional* dan data urutan waktu, yang dikenal sebagai penggabungan data (*pooling the data*)
- (3) Mengeluarkan satu variabel atau lebih.
- (4) Transformasi variabel serta penambahan variabel baru.

#### **2. Uji Heteroskedastisitas**

Salah satu asumsi regresi linier adalah adanya homoskedastis, yakni seragam tidaknya variansi sampel-sampel yang diambil dari populasi yang sama. Masalah mungkin terjadi yaitu apakah model regresi yang kita punya memiliki varian yang tidak konstan atau disebut dengan heteroskedastisitas.

Konsekuensi dari adanya heteroskedatisitas antara lain adalah menjadi tidak efisiennya estimator OLS. Hal ini mengakibatkan varian tidak lagi minimum, sehingga dapat menyesatkan kesimpulan terutama bila digunakan untuk meramalkan.

Menurut Agus Widarjono (2007: 145) heteroskedastisitas terjadi apabila kesalahan atau residual dari model yang diamati tidak memiliki varians yang konstan atau tidak homoskedastis.

Heteroskedastisitas dapat diuji dengan menggunakan Uji White (*White Test).* Pengujian terhadap gejala heteroskedastisitas dapat dilakukan dengan melakukan *White Test*, yaitu:

$$
r_s\,=\,1\,-\,6\,\,\left(\frac{\sum\,d_i^{\,2}}{N\!\left(N^2\hbox{-}1\right)}\right)
$$

Dengan cara meregresi residual kuadrat dengan variabel bebas, variabel bebas kuadrat dan perkalian variabel bebas. Ini dilakukan dengan membandingkan  $\chi^2$ <sub>hitung</sub> dan χ<sup>2</sup><sub>tabel</sub>, apabila χ<sup>2</sup><sub>hitung</sub> > χ<sup>2</sup><sub>tabel</sub> maka hipotesis yang mengatakan bahwa terjadi heterokedasitas diterima, dan sebaliknya apabila  $\chi^2_{\text{hitung}} < \chi^2_{\text{table}}$  maka hipotesis yang mengatakan bahwa terjadi heterokedasitas ditolak. Dalam ujiWhite selain menggunakan nilai  $\chi^2$ <sub>hitung</sub>, untuk memutuskan apakah data terkena heteroskedasitas, dapat digunakan nilai probabilitas Chi Squares yang merupakan nilai probabilitas uji White. Jika probabilitas Chi Squares < α, berarti Ho ditolak jika probabilitas Chi Squares > α, berarti Ho diterima.

Dalam penelitian ini, penulis menggunakan Uji White dengan bantuan *Software* Eviews. Dilakukan pengujian dengan menggunakan *White Heteroscedasticity Test* yaitu dengan cara meregresi residual kuadrat dengan variabel bebas, variabel bebas kuadrat dan perkalian variabel bebas.

#### **3. Uji Autokorelasi**

Dalam suatu analisa regresi dimungkinkan terjadinya hubungan antara variabel- variabel bebas atau berkorelasi sendiri, gejala ini disebut autokorelasi. Istilah autokorelasi dapat didefinisikan sebagai korelasi antara anggota serangkaian observasi yang diurutkan menurut waktu atau ruang.

Autokorelasi merupakan suatu keadaan dimana tidak adanya korelasi antara variabel penganggu (*disturbance term*) dalam *multiple regression*. Faktorfaktor penyebab autokorelasi antara lain terdapat kesalahan dalam menentukan model, penggunaan lag dalam model dan tidak dimasukkannya variabel penting.

Konsekuensi adanya autokorelasi menyebabkan hal-hal berikut:

- Parameter yang diestimasi dalam model regresi OLS menjadi bias dan varian tidak minim lagi sehingga koefisien estimasi yang diperoleh kurang akurat dan tidak efisien.
- Varians sampel tidak menggambarkan varians populasi, karena diestimasi terlalu rendah (*underestimated*) oleh varians residual taksiran.
- Model regresi yang dihasilkan tidak dapat digunakan untuk menduga nilai variabel terikat dari variabel bebas tertentu.
- Uji t tidak akan berlaku, jika uji t tetap disertakan maka kesimpulan yang diperoleh pasti salah.

Adapun cara untuk mendeteksi ada atau tidaknya autokorelasi pada model regresi, pada penelitian ini pengujian asumsi autokorelasi dapat diuji melalui beberapa cara di bawah ini:

1. Uji Durbin Watson (DW) untuk mendeteksi autokorelasi, yaitu dengan cara membandingkan DW statistik dengan DW tabel.

Uji DW menurunkan nilai kritis batas bawah  $(d<sub>L</sub>)$  dan bataas atas  $(d<sub>U</sub>)$ sehingga jika nilai d hitung terletak di luar nilai kritis ini maka ada tidaknya autokorelasi baik positif atau negatif dapat diketahui. Penentuan ada tidaknya autokorelasi dapat dilihat dengan jelas dalam Tabel 3.2

| Nilai Stastistik d                          | <b>Hasil</b>                                                   |  |  |
|---------------------------------------------|----------------------------------------------------------------|--|--|
| $0 < d < d_{L}$                             | Menolak hipotesis nul; ada autokorelasi positif                |  |  |
| $d_I < d < d_{II}$                          | Daerah keragu-raguan; tidak ada keputusan                      |  |  |
| $d_{\text{U}} \leq d \leq 4 - d_{\text{U}}$ | Menerima hipotesis nul; tidak ada autokorelasi positif/negatif |  |  |
| $4 - d_{\rm H} < d < 4 - d_{\rm L}$         | Daerah keragu-raguan; tidak ada keputusan                      |  |  |
| $4 - dL < d < 4$                            | Menolak hipotesis nul; ada autokorelasi positif                |  |  |

**Tabel 3.2**. **Uji Statistik Durbin-Watson d** 

Dibawah ini daerah-daerah penerimaan uji statistik Durbin Watson:

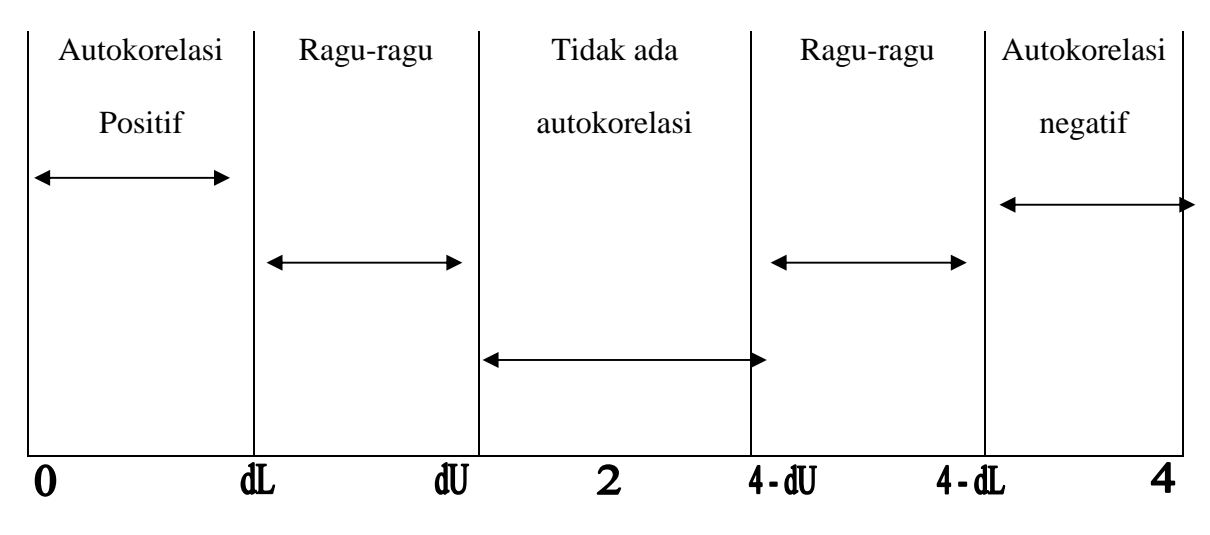

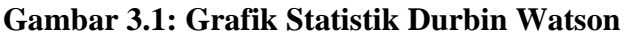

Salah satu keuntungan dari uji DW yang didasarkan pada residual adalah bahwa setiap program komputer untuk regresi selalu memberi informasi statistik d, adapun prosedur dari uji DW sebagai berikut:

- 1. Melakukan regresi metode OLS dan kemudian mendapatkan nilai residualnya
- 2. Menghitung nilai d dari persamaan regresi
- 3. Dengan jumlah observasi (n) dan jumlah variabel independen tertentu tidak termasuk konstanta (k), kita cari nilai kritis  $d_L$  dan  $d_U$  di statistik Durbin Watson.
- 4. Keputusan ada tidaknya autokorelasi didasarkan pada tabel 3.3 diatas. Untuk lebih memudahkan menentukan autokorelasi dapat juga digunakan gambar 3.1

# **3.5.2 Pengujian Hipotesis**

Untuk menguji hipotesis maka penulis menggunakan uji statistik berupa uji secara individual (uji t), uji secara keseluruhan (uji f) dan uji koefisien determinasi majemuk  $(R^2)$ .

# **1. Pengujian Hipotesis Secara Individual (Uji** *t***)**:

Uji parsial atau uji t digunakan untuk mengetahui apakah masing-masing variabel X secara individu mampu menjelaskan variabel Y. Uji t digunakan untuk mengetahui apakah masing-masing variabel X secara individu mampu menjelaskan variabel Y.

Menghitung nilai statistik t (t hitung) dan mencari nilai-nilai t kritis dari tabel distribusi t pada α dan *degree of freedom* tertentu. Adapun nilai t hitung dapat dicari dengan formula sebagai berikut:

$$
t = \frac{\beta_1(\widehat{b}) - \beta_1^*}{se(\beta_1)(\widehat{b})}
$$

Dimana  $\beta_1^*$  merupakan nilai pada hipotesis nul. Atau secara sederhana t hitung dapat dihitung dengan rumus:

$$
t = \frac{\beta_i}{se_i}
$$

(Yana Rohmana, 2010 : 50)

Setelah diperoleh t statistik atau t hitung, selanjutnya bandingkan dengan t tabel dengan α disesuaikan. Adapun cara mencari t tabel dapat digunakan rumus sebagai berikut :

 $t_{\text{table}} = n-k-1$ 

Hipotesis dalam penelitian ini secara statistik dapat dirumuskan sebagai berikut:

- H<sub>0</sub> :  $\beta_1 \leq 0$ , artinya variabel X<sub>1</sub> tidak memiliki pengaruh positif terhadap variabel Y
- H<sub>a</sub>:  $\beta_1$  > 0, artinya variabel X<sub>1</sub> memiliki pengaruh positif terhadap variabel Y
- H<sub>0</sub> :  $\beta_2 \leq 0$ , artinya variabel X<sub>2</sub> tidak memiliki pengaruh positif terhadap variabel Y
- H<sub>a</sub>:  $\beta_2 > 0$ , artinya variabel  $X_2$  memiliki pengaruh positif terhadap variabel Y
- H<sub>0</sub>:  $\beta_3 = 0$ , artinya variabel X<sub>3</sub> tidak memiliki pengaruh terhadap variabel Y
- H<sub>a</sub>:  $\beta_3 \neq 0$ , artinya variabel X<sub>3</sub> memiliki pengaruh terhadap variabel Y Kriteria uji *t* adalah:
- 1. Jika *t* hitung >*t* tabel maka *H*0 ditolak dan *H*a diterima (variabel bebas *X*  berpengaruh signifikan terhadap variabel terikat *Y*),
- 2. Jika *t* hitung <*t* tabel maka *H*0 diterima dan *H*a ditolak (variabel bebas *X* tidak berpengaruh signifikan terhadap variabel terikat *Y*). Dalam penelitian ini tingkat kesalahan yang digunakan adalah 0,05 (5%) pada taraf signifikasi 95%.

# **2. Pengujian Hipotesis Secara Keseluruhan (Uji** *F***):**

Pengujian hipotesis secara keseluruhan merupakan penggabungan (*overall significance*) variabel bebas *X* terhadap variabel terikat *Y,* untuk mengetahui seberapa pengaruhnya. Uji *t* tidak dapat digunakan untuk menguji hipotesis secara keseluruhan. Hipotesis gabungan ini dapat diuji dengan *Analysis of Variance*  (ANOVA). Teknik yang digunakan dapat dilihat pada Tabel 3.3

**Tabel 3.3 Tabel ANOVA untuk Regresi Tiga Variabel** 

| <b>Sumber</b><br><b>Variasi</b> | (Sum of Square, SS)                               | df      | <b>MSS</b>                                        |
|---------------------------------|---------------------------------------------------|---------|---------------------------------------------------|
| Akibat<br>regresi<br>(ESS)      | $b_{12,3}\sum x_{2i}y_i + b_{12,3}\sum x_{3i}y_i$ | $k-1$   | $b_{12.3}\sum x_{2i}y_i + b_{12.3}\sum x_{3i}y_i$ |
| Akibat<br>Residual<br>(RSS)     | $e_i^2$                                           | $n - k$ | $\frac{\sum ei^2}{n-k}$<br>$Se^2 =$               |
| Total                           | $\sum v_i^2$                                      | $n - 1$ |                                                   |

Sumber: Yana Rohmana, 2010 : 78

Pengujian dapat dilakukan dengan menggunakan rumus:

$$
F = \frac{(b_{12.3} \sum x_{2i} y_i + b_{12.3} \sum x_{3i} y_i) / 2}{\sum \hat{u}_i^2 / (n - 3)}
$$
  
(Yana Rohmana, 2010:78)  

$$
F = \frac{R^2 / (k - 1)}{(1 - R^2) / (n - k)}
$$

(Yana Rohmana, 2010:78)

Pengujian yang dilakukan adalah untuk menguji rumusan hipotesis sebagai berikut:

H<sub>0</sub> ;  $\beta \le 0$  Variabel Xi secara bersama-sama tidak berpengaruh positif terhadap variabel Y

H<sub>a</sub> ; β > 0 Variabel X secara bersama-sama berpengaruh positif terhadap variabel Y

Kriteri uji F adalah:

- 1. Jika F<sub>hitung</sub> > F<sub>tabel</sub> maka *H*<sub>0</sub> ditolak dan *H*<sub>a</sub> diterima
- 2. Jika Fhitung < Ftabel maka *H*0 diterima dan *H*a ditolak (variabel bebas *X* tidak berpengaruh signifikan terhadap variabel terikat *Y*). Dalam penelitian ini tingkat kesalahan yang digunakan adalah 0,05 (5%) pada taraf signifikasi 95%.

# **3. Koefisien Determinasi Majemuk** *R 2*

Menurut Gujarati (2006:98) dalam bukunya Ekonometrika dijelaskan bahwa koefisien determinasi ( $R^2$ ) yaitu angka yang menunjukkan besarnya derajat kemampuan menerangkan variabel bebas terhadap variabel terikat dari fungsi tersebut.

Pengaruh secara simultan variabel X terhadap Y dapat dihitung dengan koefisien determinasi secara simultan melalui rumus :

$$
R^{2} = \frac{b_{0} \sum Y + b_{1} \sum X_{1}Y_{1} + b_{2} \sum X_{2}Y_{1} + b_{3} \sum X_{3}Y_{1} + b_{4} \sum X_{4}Y_{1} - n\overline{Y}^{2}}{\sum Y^{2} - n\overline{Y}^{2}}
$$

Nilai R<sup>2</sup> berkisar antara 0 dan 1 (0<R<sup>2</sup><1), dengan ketentuan sebagai berikut :

- Jika  $R^2$  semakin mendekati angka 1, maka hubungan antara variabel bebas dengan variabel terikat semakin erat/dekat, atau dengan kata lain model tersebut dapat dinilai baik.
- Jika  $R^2$  semakin menjauhi angka 1, maka hubungan antara variabel bebas dengan variabel terikat jauh/tidak erat, atau dengan kata lain model tersebut dapat dinilai kurang baik.

Selain itu juga, Koefisien determinan merupakan alat yang dipergunakan untuk mengukur besarnya sumbangan atau andil (*share*) variabel X terhadap variasi atau naik turunnya Y (J. Supranto, 2005 : 75). Dengan kata lain, pengujian dilakukan untuk mengetahui seberapa besar sumbangan variabel independent (X1, X2 dan X3) terhadap variabel Y, dengan rumus sebagai berikut :

$$
R^2 \!=\! \frac{ESS}{TSS} \!=\! \frac{-\sum \hat{y}_i^2}{\sum {\bar{y}_i}^2} \!=\! \frac{-b_{12.3}\sum\! x_{2i}y_i + b_{13.2}\sum\! x_{3i}y_i}{\sum\! y_i^2} \!-\!
$$

(J. Supranto, 2005:75)

#### **4. Koefisien Beta**

Penelitian ini juga dihitung kekuatan masing-masing variabel bebas dalam menentukan *Dependent Variable*. Sritua Arief (1993:10-11) memaparkan bahwa untuk mengetahui variabel bebas yang paling menentukan dalam mempengaruhi nilai *dependent variable* dalam suatu model regresi linear, maka digunakanlah koefisien beta (*beta coefficient*). Untuk menentukan nilai koefisien beta, maka kita melakukan regresi linear di mana setiap variabel bebas mengalami proses

*normalized*, yaitu ditransformasikan sehingga dapat saling membandingkan. Argumentasi yang dikemukakan ialah bahwa nilai koefisien regresi variabelvariabel bebas tergantung pada satuan ukuran yang dipakai untuk nilai variabelvariabel bebas ini. Agar variabel-variabel bebas ini dapat saling dibandingkan, maka variabel-variabel bebas ini hendaklah dinyatakan dalam bentuk *standard deviation*-nya masing-masing.

Koefisien beta yang disebut juga *standardized regression coefficient* didapat dengan menggunakan rumus:

$$
\beta = \frac{Sk}{Sy} \cdot (bk)
$$

Dimana:

 $β = koefisien beta$ 

 $Sk = Standard deviation variable$  enodogen  $(X)$ 

 $Sy = Standard$  deviasi variabel eksogen  $(Y)$ 

 $bk = koeffisien regresi yang variabel yang dianalisis$